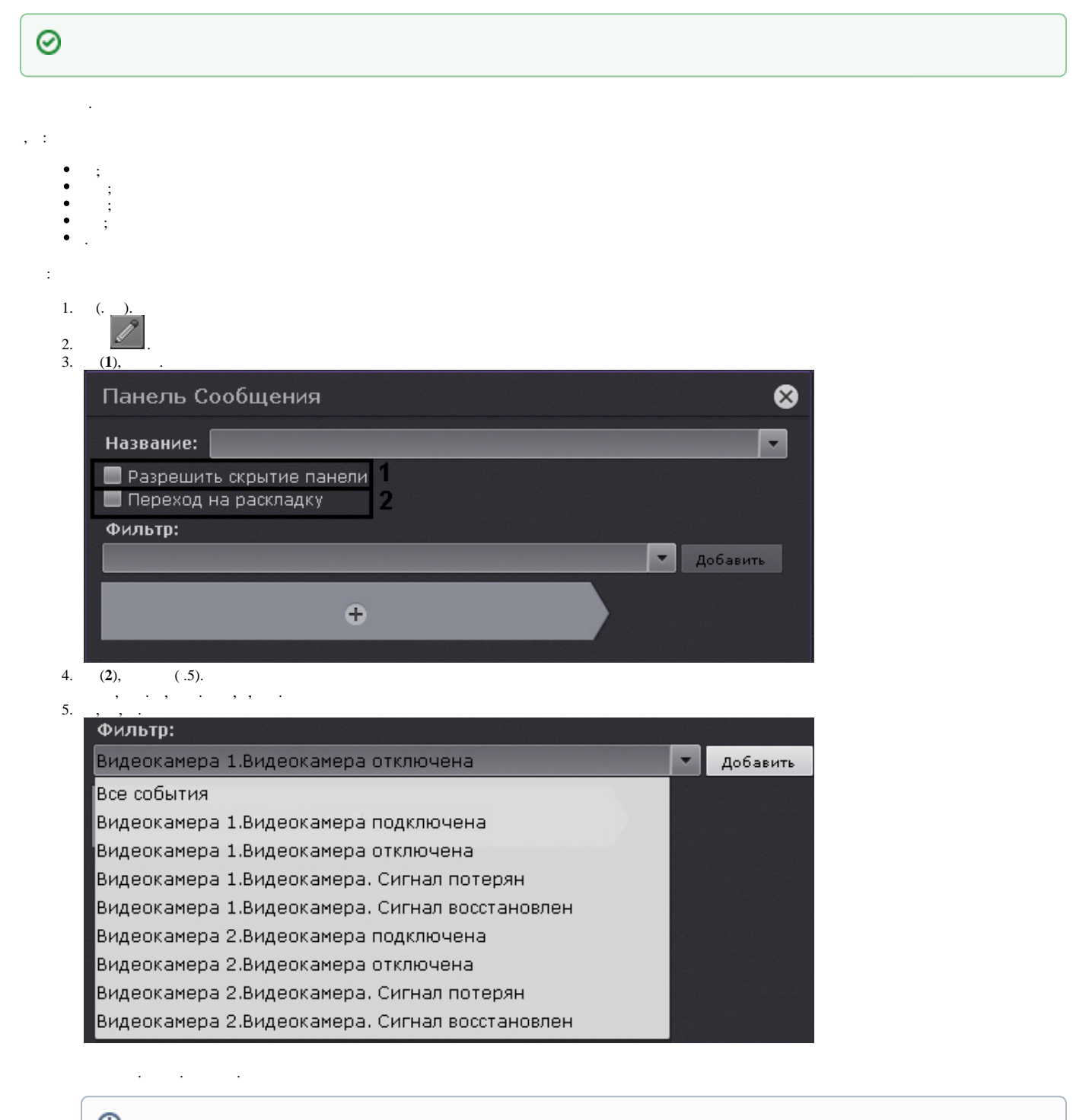

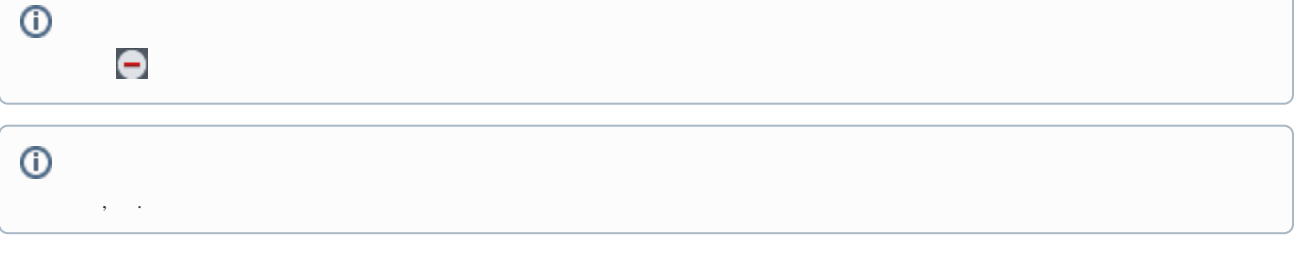

 $\mathcal{G}^{\mathcal{G}}_{\mathcal{G}}$  , where  $\mathcal{G}^{\mathcal{G}}_{\mathcal{G}}$ 

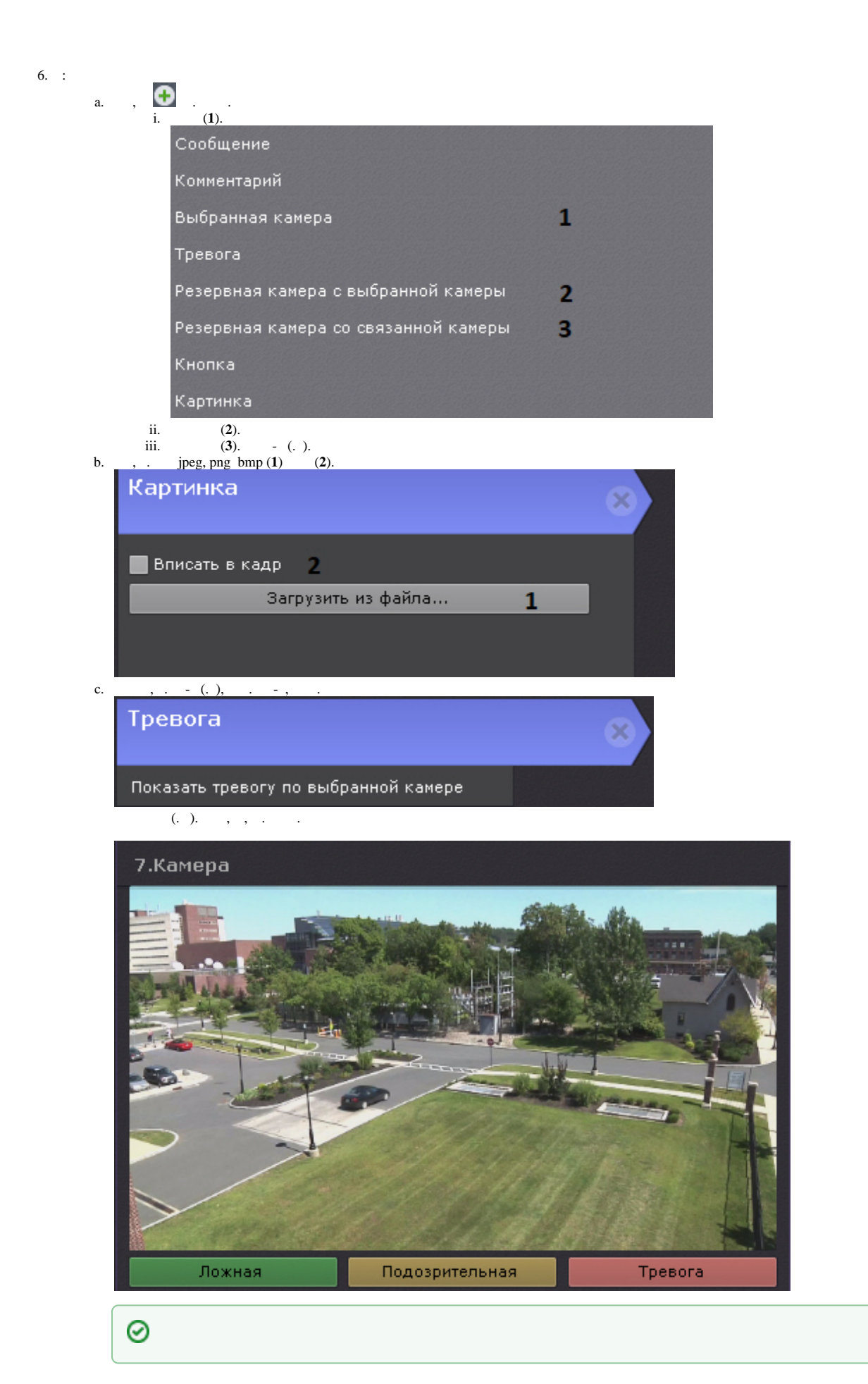

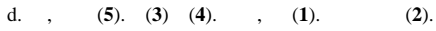

⊗

 $e$ .

 $\rm f.$ 

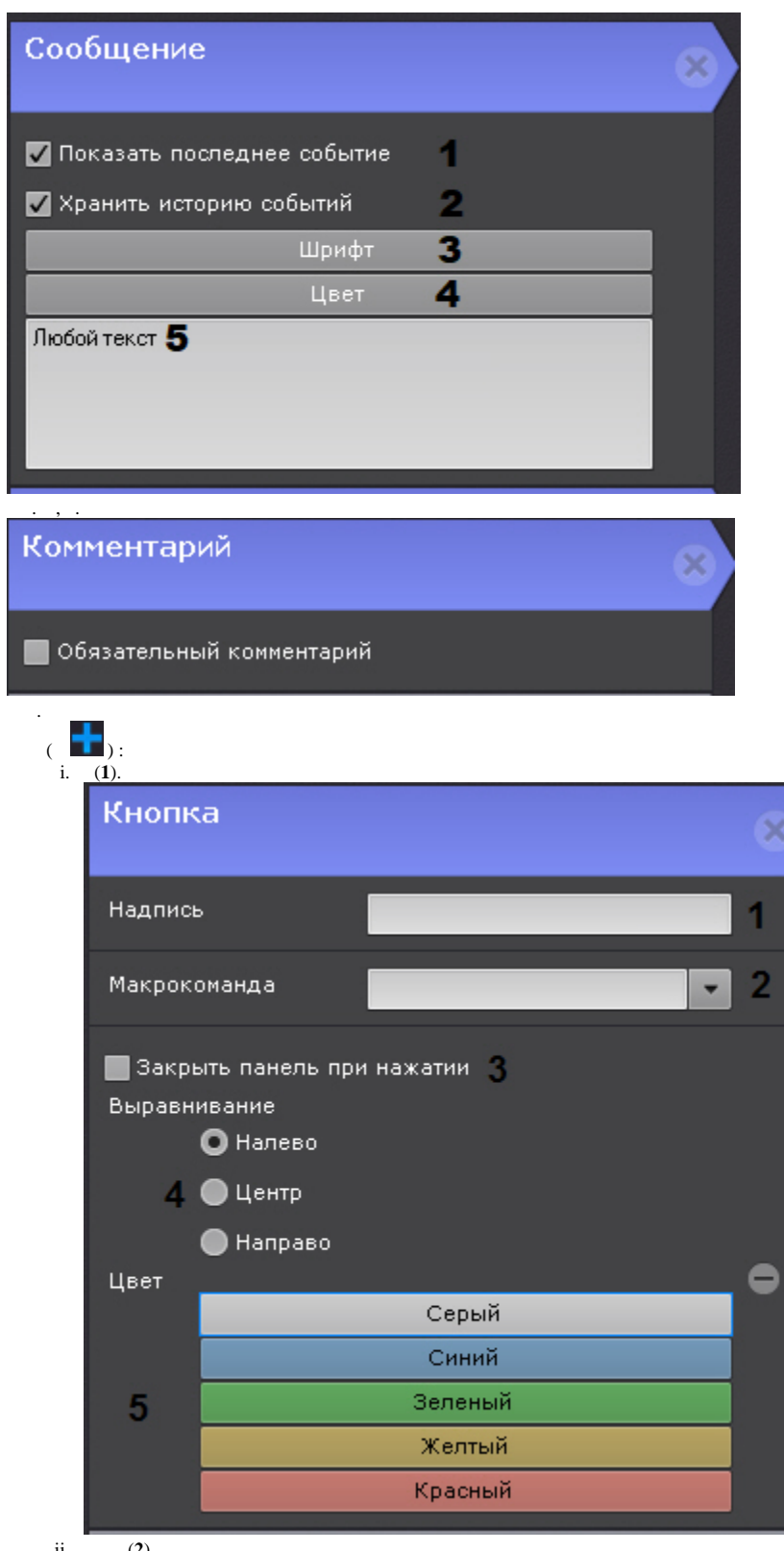

ii. (2).<br>
iii. (3).<br>
iv. : , (4).<br>
v. (5).

 $7.$ 

 $\ddot{\phantom{a}}$